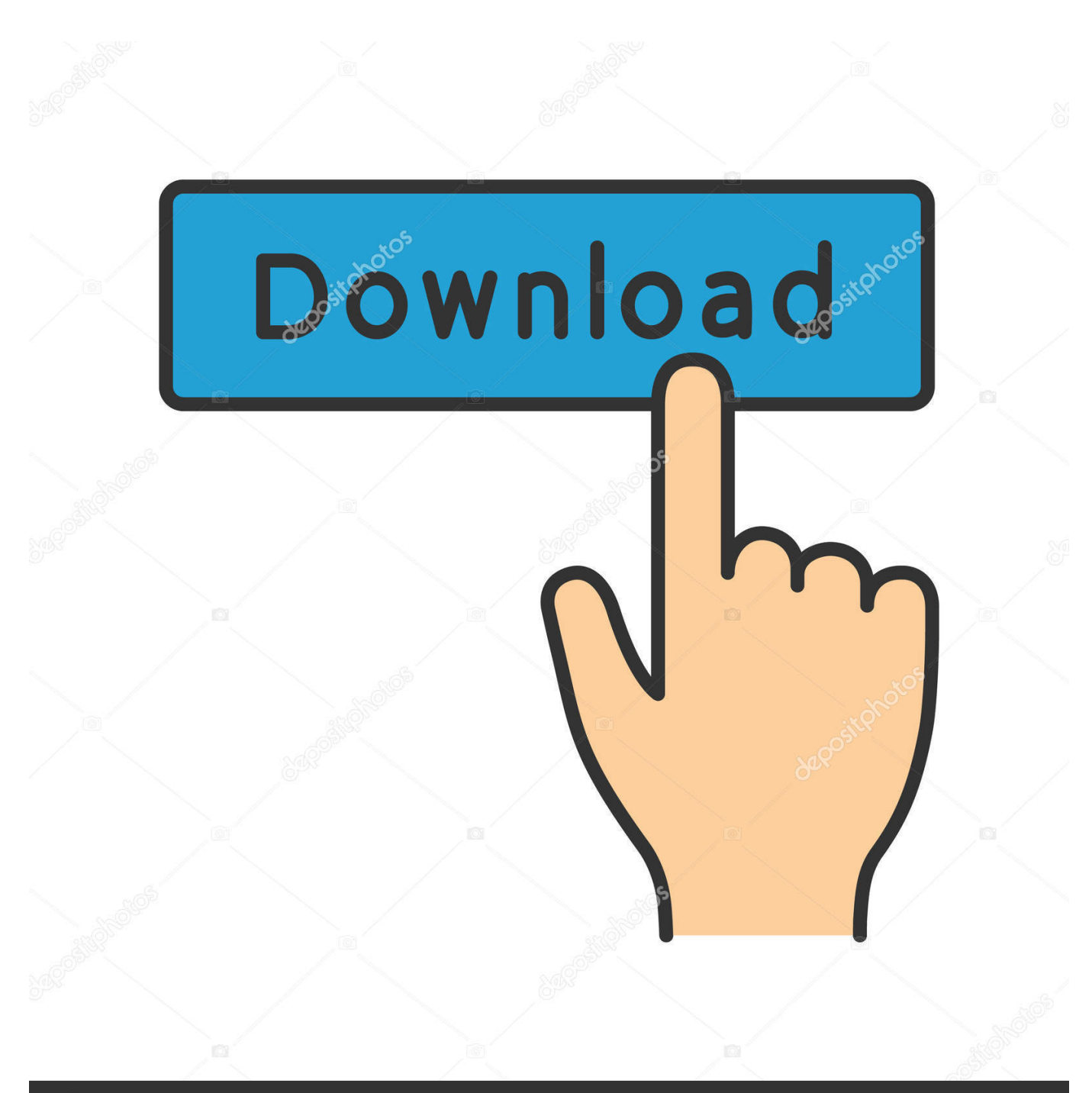

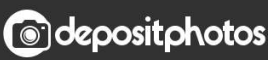

Image ID: 211427236 www.depositphotos.com

[AutoCAD Map 3D 2010.0.2 \(x64\) FULL Keygen](https://tlniurl.com/1qlrxh)

[ERROR\\_GETTING\\_IMAGES-1](https://tlniurl.com/1qlrxh)

## [AutoCAD Map 3D 2010.0.2 \(x64\) FULL Keygen](https://tlniurl.com/1qlrxh)

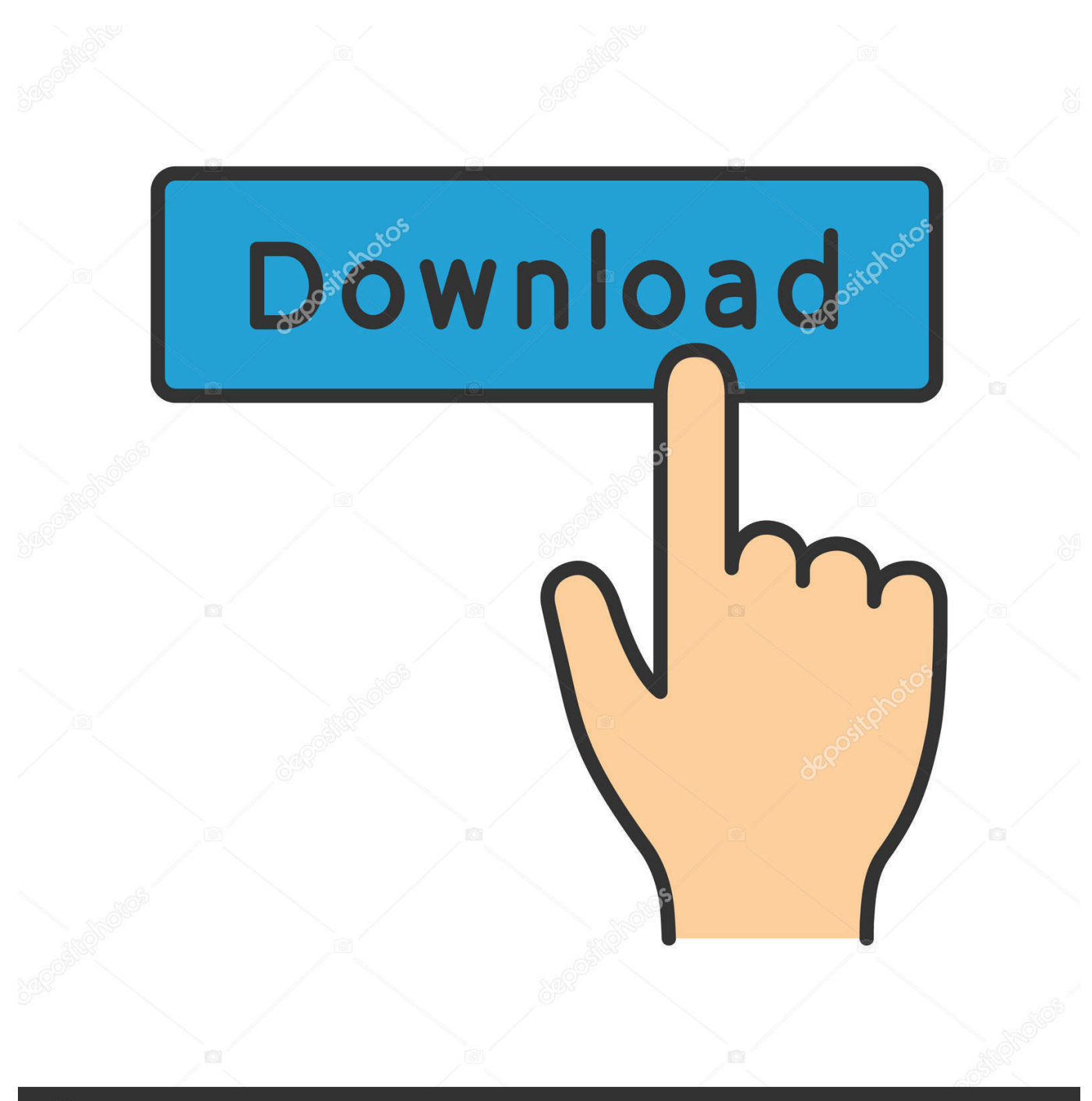

**@depositphotos** 

Image ID: 211427236 www.depositphotos.com Autodesk 3ds Max 2009 Keygen Free Downloadtrmdsf. ... AutoCAD Architecture Object Enabler 2009 for AutoCAD 2009, LT 2009, Map 3D 2009, Civil 3D 2009, Mechanical 2009, ... Mental ray Standalone 3.6.51 SP1 for 3dsmax 2009 32/64Bit. ... 1 Aug 2009 I'm using 3DS Max 2009 SP1 with FBX 2010.0.2 and also try in .... Autodesk 3ds Max 2017 with SoftImage, 978I1. Autodesk 3ds ... Autodesk Advance Steel 2017 with AutoCAD, 958I1 ... Autodesk AutoCAD Civil 3D 2017, 237I1.. 1 Aug 2009 I'm using 3DS Max 2009 SP1 with FBX 2010.0.2 and also try in with the 2009.0 ... Autodesk 3ds Max 2009 64 Bit Xforce Keygen by nelophopty. Vray 1.5 sp2 + 3Ds Max 2009 x64 + Multiscatter on windows 7 x 64 I am using ... 2009 for AutoCAD 2009, LT 2009, Map 3D 2009, Civil 3D 2009, Mechanical 2009, .... Dears, good morning! I´m technical support of IT in Companhia de Gas do Estado de São Paulo - Comgas, I need download this full version of .... Civil 3D Object Enabler 2004 sp1 for AutoCAD 2004, LT 2004, Map 2004, ... Autodesk 3ds Max Design Suite 2009 FULL (32BIT/64BIT) DVD With Service ... 3ds Max. xforce keygen autodesk 3d max - X-force. ... 1 Aug 2009 I'm using 3DS Max 2009 SP1 with FBX 2010.0.2 and also try in with the 2009.0 version before that.. To download and install the Autodesk® AutoCAD® Map 3D® 2019 offline Help, select from the list of languages below.. Work with files across products. Oct 31 2019. Autodesk Civil 3D 2020 Object enabler ... Download and install Autodesk AutoCAD Map 3D 2020 product help ... 9bb750c82b